## Parsers

### *David Gerard*

*2019-02-15*

## **Learning Objectives**

- Change character vectors into other types using parsers.
- Parsers and reader.
- Chapter 11 of [RDS](https://r4ds.had.co.nz/)

## **Motivation**

• Suppose you have the following data frame

```
suppressPackageStartupMessages(library(tidyverse))
dfdat <- tribble(
  ~date, ~time, ~number, ~factor, ~logical,
  ##---------- ---------- ------- ------- --------
  "12-01-1988", "10:10:02", "2", "A", "TRUE",<br>"11-12-1987", "11:10:57", "4", "A", "TRUE",
  "11-12-1987", "11:10:57", "4", "A",<br>"02-03-1989", "10:10:25", "6", "B",
  "02-03-1989", "10:10:25", "6", "B", "FALSE",<br>"06-03-1982", "22:10:55", "2", "B", "TRUE",
  "06-03-1982", "22:10:55", "2", "B", "TRUE",<br>"09-21-1981", "10:10:02", "1", "A", "FALSE"
  "09-21-1981", "10:10:02", "1", "A", "FALSE"
  )
dfdat
## # A tibble: 5 x 5
## date time number factor logical
## <chr> <chr> <chr> <chr> <chr>
## 1 12-01-1988 10:10:02 2 A TRUE
```
## 2 11-12-1987 11:10:57 4 A TRUE ## 3 02-03-1989 10:10:25 6 B FALSE ## 4 06-03-1982 22:10:55 2 B TRUE ## 5 09-21-1981 10:10:02 1 A FALSE

• How do we convert the characters to the types we want? Parse!

# **Parsing dates and times**

#### **Parsing dates with parse\_date() and parse\_date\_time().**

• parse\_date() and parse\_datetime() are very similar, but internally count the time from 1970-01-01 in terms of either days or seconds.

**parse\_date**("2018-01-02")

## [1] "2018-01-02"

**parse\_datetime**("2018-01-02")

## [1] "2018-01-02 UTC"

• They expect the format "YYYY-MM-DD". If your date is in a different format, you need to use the format argument.

```
## Parsing Failure
parse_date("02/01/2018")
## Warning: 1 parsing failure.
## row col expected actual
## 1 -- date like 02/01/2018
## [1] NA
```

```
## Parsing Success!
parse_date("02/01/2018", format = "%m/%d/%Y")
```

```
## [1] "2018-02-01"
```
- We added slashes so that R can know how the date is formatted.
- Format options:
	- **–** %d: 2-digit representation of day (but can recognize single digits sometimes)
	- **–** %m: 2-digit representation of month
	- **–** %b: Abbreviation of month ("Jan")
	- **–** %B: Full month name ("January")
	- **–** %y: 2-digit representation of year
	- **–** %Y: 4-digit representation of year
- Another example:

```
parse_date("January 1, 2018", format = "%B %d, %Y")
```
## [1] "2018-01-01"

• Our example:

dfdat **%>% mutate**(date = **parse\_date**(date, format = "%m-%d-%Y"))

```
## # A tibble: 5 x 5
## date time number factor logical
## <date> <chr> <chr> <chr> <chr>
## 1 1988-12-01 10:10:02 2 A TRUE
## 2 1987-11-12 11:10:57 4 A TRUE
## 3 1989-02-03 10:10:25 6 B FALSE
## 4 1982-06-03 22:10:55 2 B TRUE
## 5 1981-09-21 10:10:02 1 A FALSE
```
• **Exercise**: Parse the following strings to be dates:

```
"01, January 2018"
"01-January/2000"
"1 Jan 19"
```
#### **Parsing times with parse\_time()**

- parse\_time() is very similar to parse\_date() except the format argument.
	- **–** %H: Hour in 0-23 format
	- **–** %I: Hour in 0-12 format
	- **–** %p: am/pm
	- **–** %M: minutes
	- **–** %S: integer seconds
	- **–** %OS: double seconds
	- **–** %Z: Time zone (need nuance here)
- Example:

```
dfdat %>%
 mutate(time = parse_time(time, format = "%H:%M:%S"))
```

```
## # A tibble: 5 x 5
## date time number factor logical
## <chr> <time> <chr> <chr> <chr>
## 1 12-01-1988 10:10 2 A TRUE
## 2 11-12-1987 11:10 4 A TRUE
## 3 02-03-1989 10:10 6 B FALSE
## 4 06-03-1982 22:10 2 B TRUE
## 5 09-21-1981 10:10 1 A FALSE
```
• **Exercise**: Parse the following times:

"10:40 pm" "23:40-22"

### **Parsing Numbers**

• parse\_double() and parse\_integer() expect strict numbers and will fail if there is anything nonnumber-like.

```
parse_double("2.11")
## [1] 2.11
parse_double("$2.11")
## Warning: 1 parsing failure.
## row col expected actual
```
 $\#$ # 1 -- a double \$2.11

```
## [1] NA
  ## attr(,"problems")
  ## # A tibble: 1 x 4
  ## row col expected actual
  \begin{tabular}{llll} $\# \#$ & $\text{<int}>$ & $\text{<chr}>$ & $\text{<chr}>$ \\ $\# \#$ & 1 & 1 & \text{NA} a double $2.11$ \\ \end{tabular}## 1 1 NA a double $2.11
  parse_integer("2")
  ## [1] 2
  parse_integer("2%")
  ## Warning: 1 parsing failure.
  ## row col expected actual
  ## 1 -- no trailing characters %
  ## [1] NA
  ## attr(,"problems")
  ## # A tibble: 1 x 4
  ## row col expected actual
  ## <int> <int> <chr> <chr>
  ## 1 1 NA no trailing characters %
• parse_number() removes non-numeric characters.
```
**parse\_number**("\$2.11")

## [1] 2.11

**parse\_number**("2%")

## [1] 2

• You can change the grouping variable from "," to "." with

```
parse_number("2.555,11",
             locale = locale(grouping_mark = ".",
                             decimal\_mark = ","))
```
## [1] 2555

• Example:

```
dfdat %>%
mutate(number = parse_number(number))
```
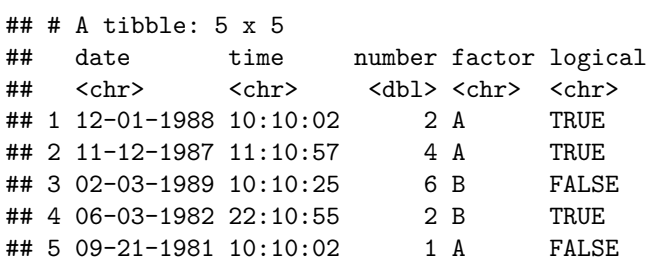

### **Parsing other types**

• parse\_logical() and parse\_factor() and parse\_string() are pretty self-explanatory.

```
dfdat %>%
 mutate(factor = parse_factor(factor))
## # A tibble: 5 x 5
## date time number factor logical
## <chr> <chr> <chr> <fct> <chr>
## 1 12-01-1988 10:10:02 2 A TRUE
## 2 11-12-1987 11:10:57 4 A TRUE
## 3 02-03-1989 10:10:25 6 B FALSE
## 4 06-03-1982 22:10:55 2 B TRUE
## 5 09-21-1981 10:10:02 1 A FALSE
dfdat %>%
 mutate(logical = parse_logical(logical))
## # A tibble: 5 x 5
## date time number factor logical
## <chr> <chr> <chr> <chr> <lgl>
## 1 12-01-1988 10:10:02 2 A TRUE
## 2 11-12-1987 11:10:57 4 A TRUE
## 3 02-03-1989 10:10:25 6 B FALSE
## 4 06-03-1982 22:10:55 2 B TRUE
## 5 09-21-1981 10:10:02 1 A FALSE
```
### **Parsing and readr**

• When you specify col\_types in read\_csv(), those are wrappers for parsers.

```
read_csv("../../data/estate.csv",
        col_types = cols(
          Price = col_double(),
          Area = col double(),
          Bed = col_double(),
          Bath = col_double(),
          AC = col_logical(),
          Garage = col_double(),
          Pool = col_logical(),
          Year = col_double(),
          Quality = col_factor(),
          Style = col_factor(),
          Lot = col_double(),
          Highway = col_logical()
          )) ->
 estate
estate
```
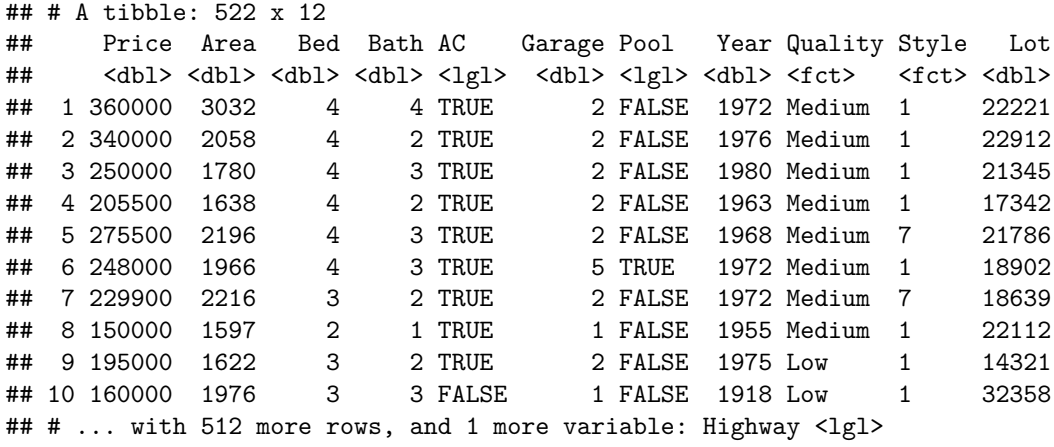